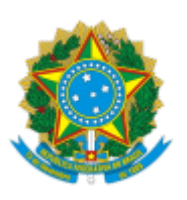

Ministério da Educação Universidade Federal de Alfenas Rua Gabriel Monteiro da Silva, 700 - Bairro centro, Alfenas/MG - CEP 37130-001 Telefone: (35)3701-9015 - http://www.unifal-mg.edu.br

## **RESOLUÇÃO CONSUNI Nº 42, DE 24 DE MAIO DE 2023**

O Conselho Universitário da UNIFAL-MG, no uso de suas atribuições estatutárias e regimentais, tendo em vista o que consta no Processo nº 23087.009716/2023-60 e o que ficou decidido em sua 332ª reunião ordinária, realizada em 24 de maio de 2023, resolve:

Art. 1º Alterar a Resolução Consuni nº 32, de 5 de junho de 2018, que passa a constar com a seguinte redação:

"Art. 7º O desenvolvimento do processo avaliativo será realizado semestralmente, num esquema de rodízio a cada quatro semestres, contemplando todas as Dimensões do art. 2º.

- I Semestre 1: Eixo-3, Eixo-1 e Dimensões 1, 3, 5, 6, 7 e 10;
- II Semestre 2: Eixo-3, Eixo-2 e Dimensões 5, 6, 7, 8 e 10;
- III Semestre 3: Eixo-3, Eixo-4 e Dimensões 1, 3, 7 e 8;
- IV Semestre 4: Eixo-3, Eixo-5 e Dimensões 1, 3, 5, 6, 8 e 10." (NR)

Art. 2º Esta Resolução entra em vigor na data de sua publicação.

SANDRO AMADEU CERVEIRA

Presidente do Consuni DATA DE PUBLICAÇÃO

UNIFAL-MG 25/05/2023

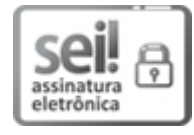

Documento assinado eletronicamente por **Sandro Amadeu Cerveira**, **Presidente do Consuni**, em 25/05/2023, às 17:14, conforme horário oficial de Brasília, com fundamento no art. 6º, § 1º, do Decreto nº 8.539, de 8 de [outubro](http://www.planalto.gov.br/ccivil_03/_Ato2015-2018/2015/Decreto/D8539.htm) de 2015.

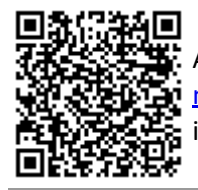

A autenticidade deste documento pode ser conferida no site https://sei.unifal[mg.edu.br/sei/controlador\\_externo.php?acao=documento\\_conferir&id\\_orgao\\_acesso\\_externo=0](https://sei.unifal-mg.edu.br/sei/controlador_externo.php?acao=documento_conferir&id_orgao_acesso_externo=0), informando o código verificador **1002210** e o código CRC **A3BD37A8**.